## **IKR - Institut für KonzernRechnungswesen**

## **Workshop zur Excel-basierten Erstellung eines Konzernabschlusses**

In dem Workshop werden am Fallbeispiel eines Konzerns, der neben der Muttergesellschaft aus zwei vollkonsolidierten inländischen und drei vollkonsolidierten ausländischen Tochterunternehmen besteht, die notwendigen Schritte der Erstellung des Konzernabschlusses nach HGB dargestellt. Ausgehend von den Jahresabschlüssen der einbezogenen Unternehmen werden in einem ersten Schritt die Maßnahmen der Vereinheitlichung und die Erstellung der Handelsbilanzen II erläutert. Im Anschluss an die Erstellung der Summenbilanz werden die einzelnen Konsolidierungsmaßnahmen vorgestellt.

Ziele des Workshops ist es, mittelständischen Konzernen, die keine Konsolidierungssoftware einsetzen, ein Excel-basiertes Vorgehen bei der Erstellung des Konzernabschlusses vorzustellen. Die dabei verwendeten Excel-Tools sind praxiserprobt und dienen sowohl der strukturierten, schrittweisen Erstellung des Konzernabschlusses als auch der Dokumentation der einzelnen Konsolidierungsschritte nicht zuletzt im Hinblick auf eine anschließende Prüfung des Konzernabschlusses durch den Wirtschaftsprüfer.

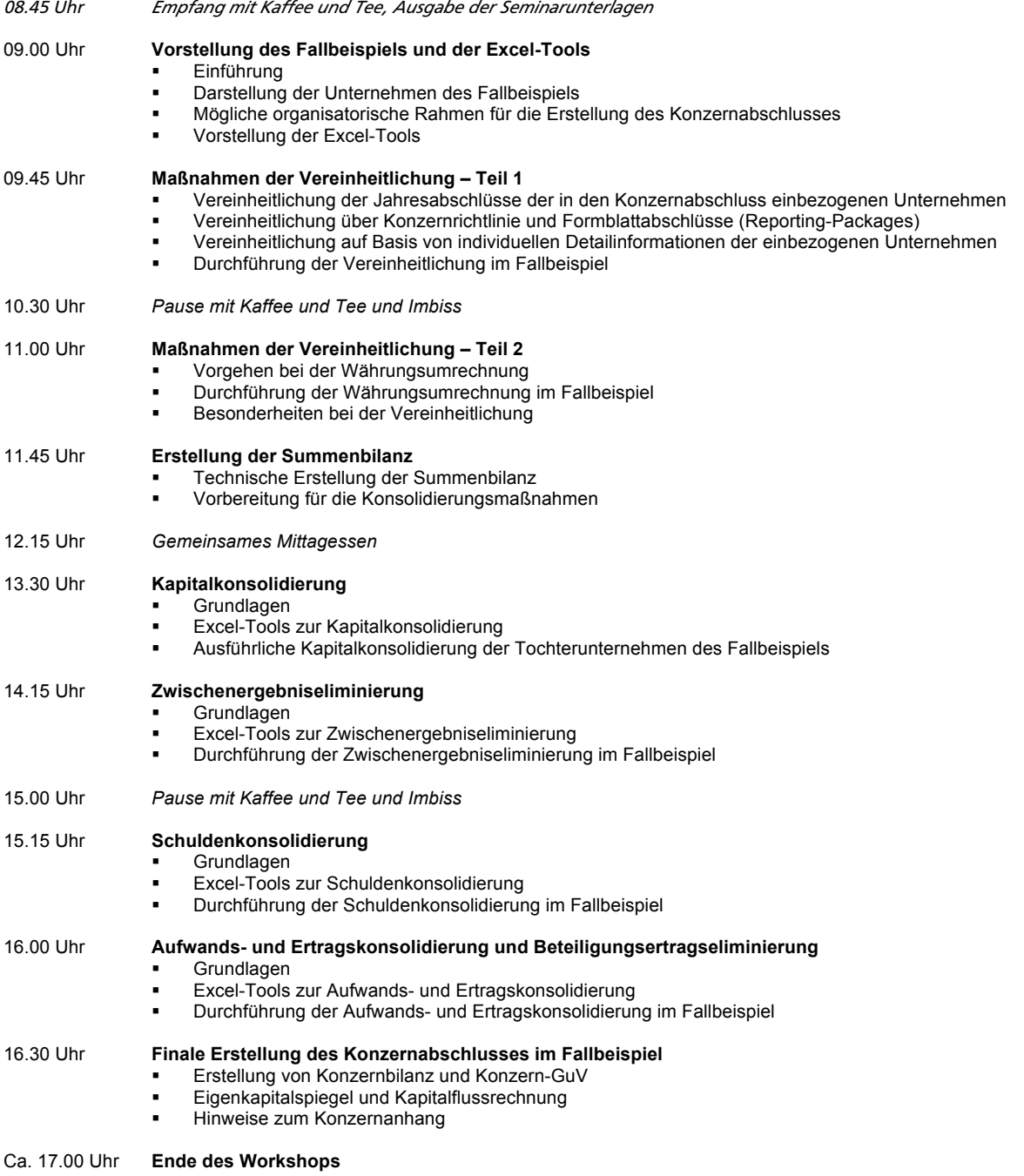